## **B-CON Creative Studio Informationen zu Release E**

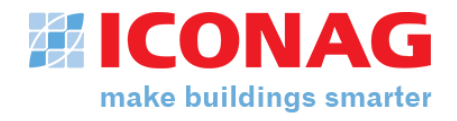

Stand: 01. Juni 2021

Übersicht über ausgewählte Neuerungen, die mit dem B-CON Creative Studio Release E bereitgestellt werden:

## **IT-Sicherheit und Administration**

- **B-CON als Windows-Dienst**: in der Systemkonfiguration des B-CON Servers ist einstellbar, dass die Laufzeitversion des Servers als Dienst ausgeführt wird. Diese steht dann den Browserclients sowie Softwareclients als B-CON Server zur Verfügung.
- **Active Directory Ankopplung:** die Authentifizierung als B-CON Nutzer kann gegen ein zentrales Windows Active Directory erfolgen. Die Nutzerrechte werden weiterhin in B-CON verwaltet.
- **KNX-Secure:** die KNX2BCON Schnittstelle unterstützt nun auch das KNX-Secure-Protokoll zur Kommunikation mit der KNX-Netzwerkschnittstelle.
- **Systemsteuerung**: Die Systemsteuerung ist nun scrollbar, so dass auch kleinere Bildschirmauflösungen unterstützt werden

## **Alarm- und Event-Management**

- **Erweiterter Funktionsumfang:** es ist fortan für jeden Benutzer im Browserclient möglich, individuelle Ansichten (=Filter) auf die Liste der Alarme und Ereignisse im Alarmhandler zu definieren. Auch können Alarme und Events je nach Priorität mit unterschiedlichen Sounddateien gekoppelt werden.
- **BACnet Ereignis-Quittierungsdienst:** Die Alarm-Quittierung im B-CON Alarmhandler unterstützt nun auch den BACnet Ereignis-Quittierungsdienst (AcknowledgeAlarm Service) für quittierungspflichtige BACnet-Alarme (AckRequired).
- **BACnet Ereignis-Prioritäten:** Die in BACnet Meldungsklassen (Notification Class) vergebenen Ereignisprioritäten werden nun in die B-CON Alarmpriorität übernommen und im Alarmhandler dargestellt.

## **Trendmanagement/Energiemanagement**

• **Reporting-Funktionen ohne Excel:** es ist fortan möglich, Berichte auch ohne eine auf dem Server installierte Excel-Version zu exportieren. Die unterstützten Exportformate sind CSV und PDF.

Weitergabe sowie Vervielfältigung dieser Unterlage ist nicht gestattet. Alle Eigentums- und Urheberrechte verbleiben bei ICONAG-Leittechnik GmbH.

Transmission to third parties and reproduction of this documentation are not permitted ICONAG-Leittechnik GmbH reserves all rights of ownership and copyrights.

# **B-CON Creative Studio Informationen zu Release E**

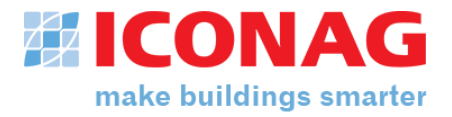

• **Grafisch überarbeitete Reports:** die exportierten Reports im gesamten Browserportal sind grafisch überarbeitet und nun einheitlich. Mit entsprechenden HTML-Kenntnissen können in der Systemkonfiguration eigene Report-Templates hinterlegt werden.

#### **Bedienfunktionen/B-CON Editor**

- **Treeview-Navigation:** die Baumstruktur im Browserclient kann in der Systemkonfiguration frei bestimmt werden und kann damit unabhängig von der Verzeichnisstruktur der Anlagenbilder eingerichtet werden.
- **Seiten und Unterseiten dynamisch erstellen**: Die Anzeige- und Bedienelemente im Browserclient können durch dynamische Vergabe der Datenpunkt-Tags so verwendet werden, dass Bilder dynamisch zur Visualisierung gleichartiger Anlagen und Räume verwendet werden können.
- **Optimierte BACnet-Controls:** in den BACnet Controls ist es nun u.a. möglich, die Symbole für die Betriebsart (z. B. Handbedienung) auf die Prioritäten der Automationsstationen angepasst zu setzen.

#### **Schnittstellen**

#### • **KNX-Schnittstelle:**

- o B-CON Projekte mit EIBA- bzw. ICONAG OPC-Server können über einen neuen Kompatibilitätsmodus sehr einfach zu KNX2BCON migriert werden.
- o Die KNX2BCON Schnittstelle unterstützt KNX-IP-Secure zur verschlüsselten Kommunikation mit der KNX-Netzwerkschnittstelle.
- **BACnet-Schnittstelle:** 
	- o Die BACnet2BCON-Schnittstelle unterstützt nun die BACnet Revision 19**.**
	- o Die Unterstützung von proprietären Poperties wurde deutlich erweitert.
	- o Ein manuelles Adressbindung für Netzwerke ohne Browsing-Möglichkeit wird unterstützt.

## • **ModBus-Schnittstelle:**

- o Die TCP/IP-Verbindungsstabilität wurde verbessert und die Geschwindigkeit optimiert.
- o Ein direkter Import von Konfigurationsdateien aus WAGO e!COCKPIT wird unterstützt.
- o Die ModBus2BCON-Schnittstelle ermöglichst die Einbindung von Automationsstationen bis zur Unit-ID 255.

## **B-CON Creative Studio Informationen zu Release E**

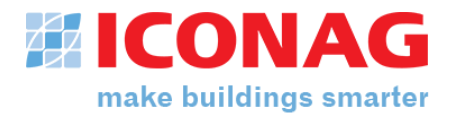

Über die oben zusammengestellten Punkte hinaus wurden noch einige Fehler beseitigt und weitere Verbesserungen umgesetzt.

Weitergabe sowie Vervielfältigung dieser Unterlage ist nicht gestattet. Alle Eigentums- und Urheberrechte verbleiben bei ICONAG-Leittechnik GmbH.

Transmission to third parties and reproduction of this documentation are not permitted ICONAG-Leittechnik GmbH reserves all rights of ownership and copyrights.